# **Maven Archetypes knowledge base and RAD tool**

**Peter Rybár**

**pr.rybar@gmail.com**

## Problems

- Slow **project startup**
- Unclear **technology** stack
- Low development speed
- Missing **project documentation**
- Non-uniform **build, release, deploy** process
- Low **code quality**

## No **proto projects** or **skeletons** !

–––––––––––––––––––––––––––––––––––

## Build tools and prototyping

- Ant  $(2000)$ 
	- Granddaddy of Java Build Tools
	- Scripting in XML
	- Very flexible
- Ant+Ivy  $(2004)$ 
	- Ant but with Dependency Management
- **Maven** (2005)
	- **Archetypes**
	- Multi-module support
- Gradle (2008)
	- Attempt to combine Maven structure with Groovy Scripting
	- Easily extensible
	- Immature

## We use Maven

- All build systems are essentially the same:
	- Compile Source code
	- Copy Resource
	- Compile and Run Tests
	- Package Project
	- Deploy Project
	- Cleanup
- **Maven describes the project** 
	- No need to script a build, no concept of a conditions
	- **Plugins**: **tomcat**, **liquibase**, …
	- **Archetypes**

### Archetypes

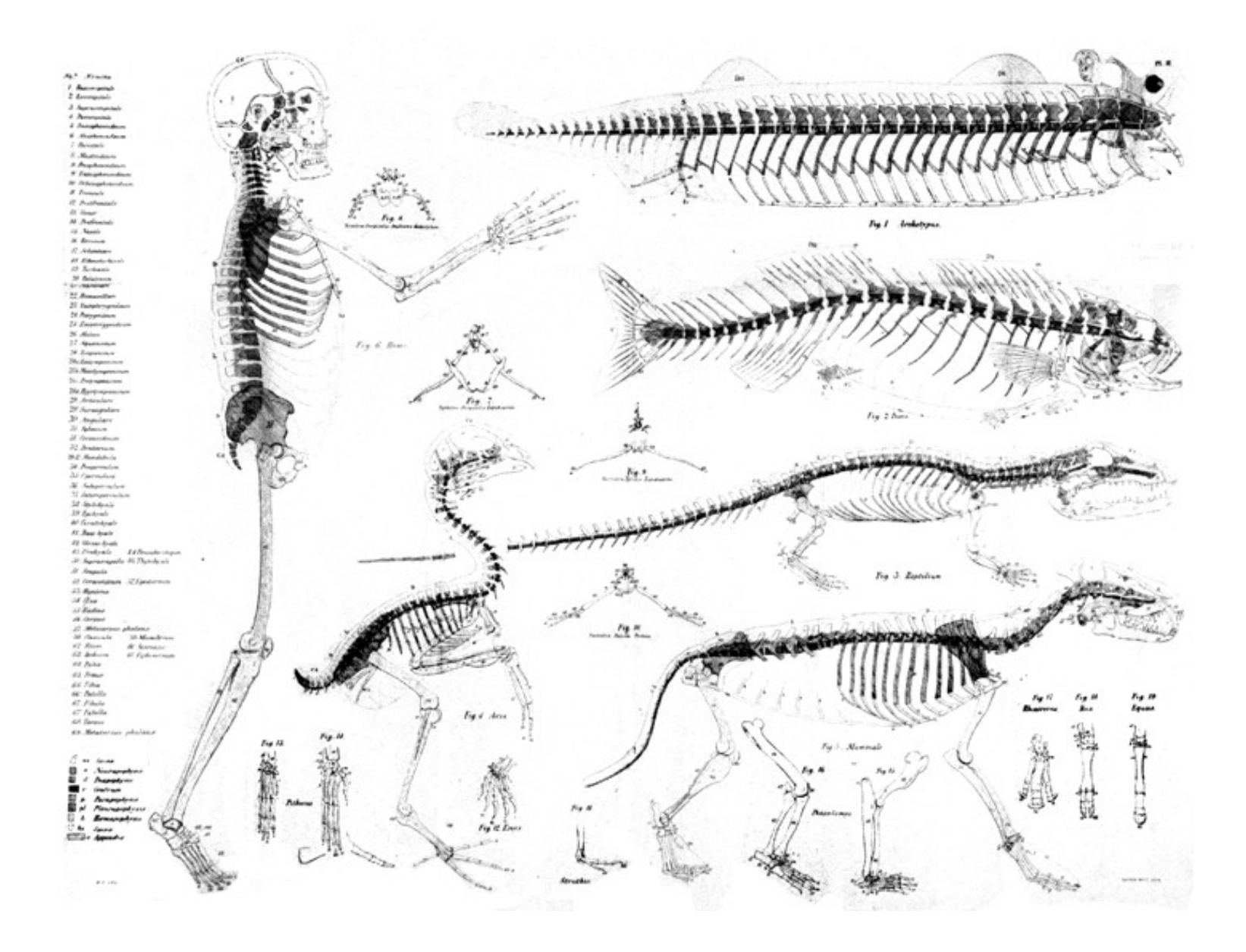

## Archetype

#### **ar·che·type** /'ärk(i) tīp/

Noun

A very typical example of a certain thing. An original that has been imitated. Synonyms prototype

## Maven archetypes

- **Project** skeletons, **structure** creation
- Dedicated to **rapid project startup**
- Maven modules **application layers**
- **Tuned technology** stack
- Global project **architecture**
- Cumulate company **best practices**
- Cumulate company **know-how**

## Maven archetypes

## **proto** project

- **Proto(a)** indicating the first or earliest or original
- Project set of maven archetypes

#### – **Uniform look** for projects **!**

– How will the projects looks like **?**

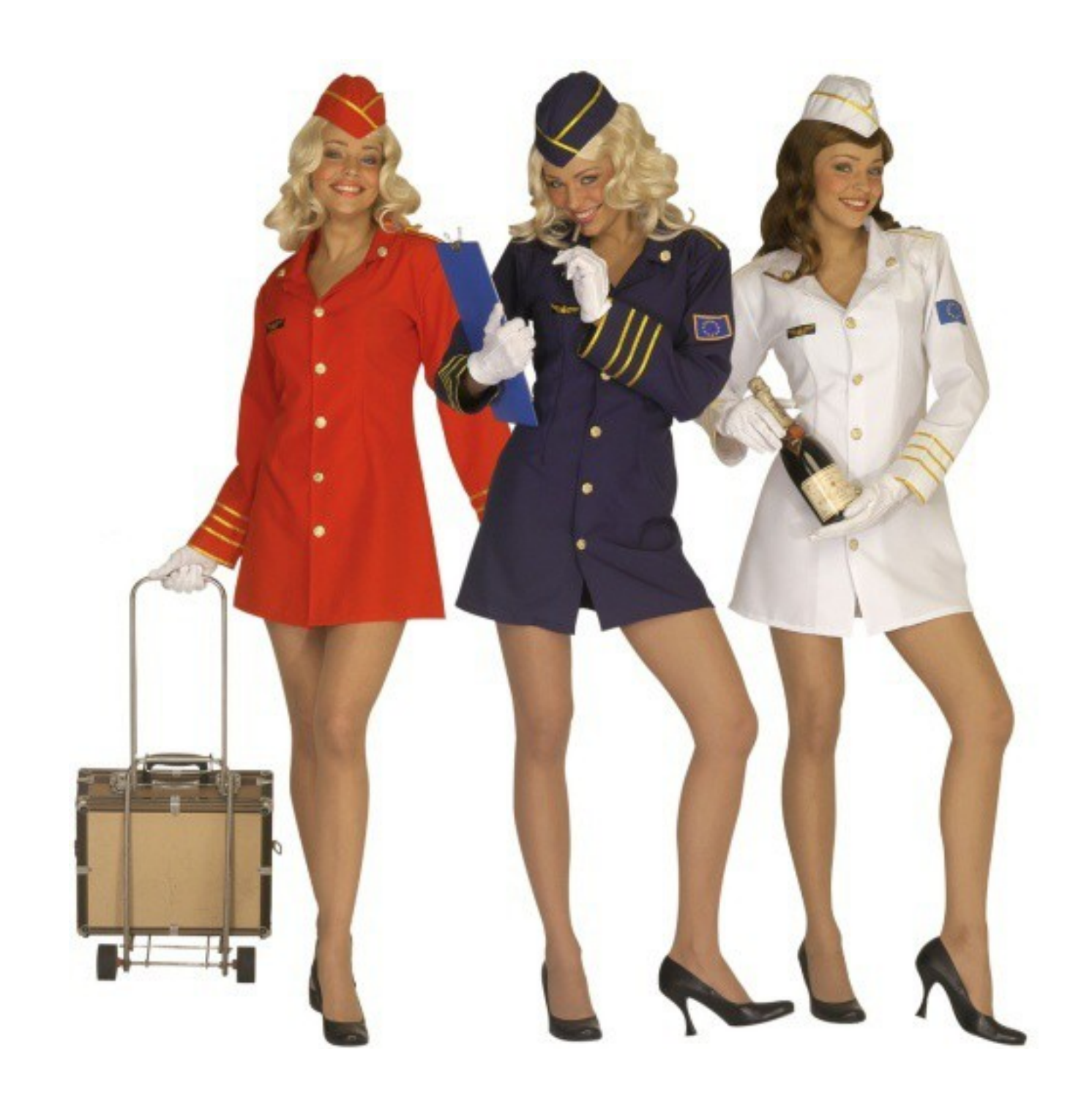

## **proto**

• Create project root (Maven reactor)

mvn archetype:generate \ DarchetypeGroupId=**proto.reactor** \ -DarchetypeArtifactId=proto-reactor-archetype

cd <project dir>

## **proto**

- Create **project modules**
- Every project compose of logical project components like:
	- **Persistent layer** (ORM)
	- **Application logic** (core)
	- **Web user interface** (thin client)
	- **Desktop user interface** (fat client)
	- **Command line interface** (CLI)
	- **Web service interface** (REST, SOAP)

## **proto**

• Create project modules according to the project requirements.

mvn archetype:generate \

...

DarchetypeArtifactId=**<module\_artifact>** \

-DarchetypeGroupId=<module artifact group>

## |-- README<br>|-- README<br>|

- $\vert$  -- INSTALL
- |-- LICENSE
- |-- pom.xml
- | **docs**
- | **data\_liquibase**
- | **data\_orm**
- | **core**
- | **ui\_cli**
- | **ui\_swing**
- | **ui\_web\_gwt**
- | **ws\_rest**
- ` **ws\_soap**
- -- README
- -- INSTALL

-- LICENSE

#### **proto**

- |-- pom.xml
- | **docs**
- | **src**
- | ` **site**
	- |-- site.xml
	- | ` **xhtml**
		- |-- index.xhtml
		- `-- page.xhtml
- | **data\_liquibase**
- | **data\_orm**
- | **core**
- | **ui\_cli**
- | **ui\_swing**
- | **ui\_web\_gwt**
- | **ws\_rest**
- ` **ws\_soap**

## Problems

- Slow **project startup solved**
- Unclear **technology** stack **solved**
- Low **development speed solved**
- Missing **project documentation solved**
- Non-uniform **build, release, deploy solved**

● Low **code quality** – **???**

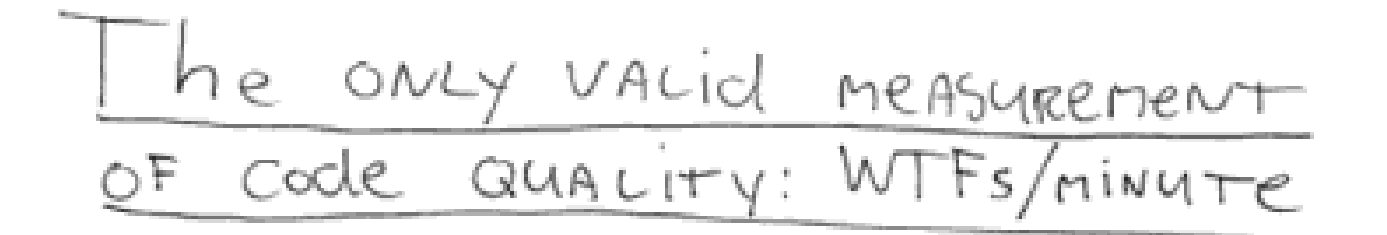

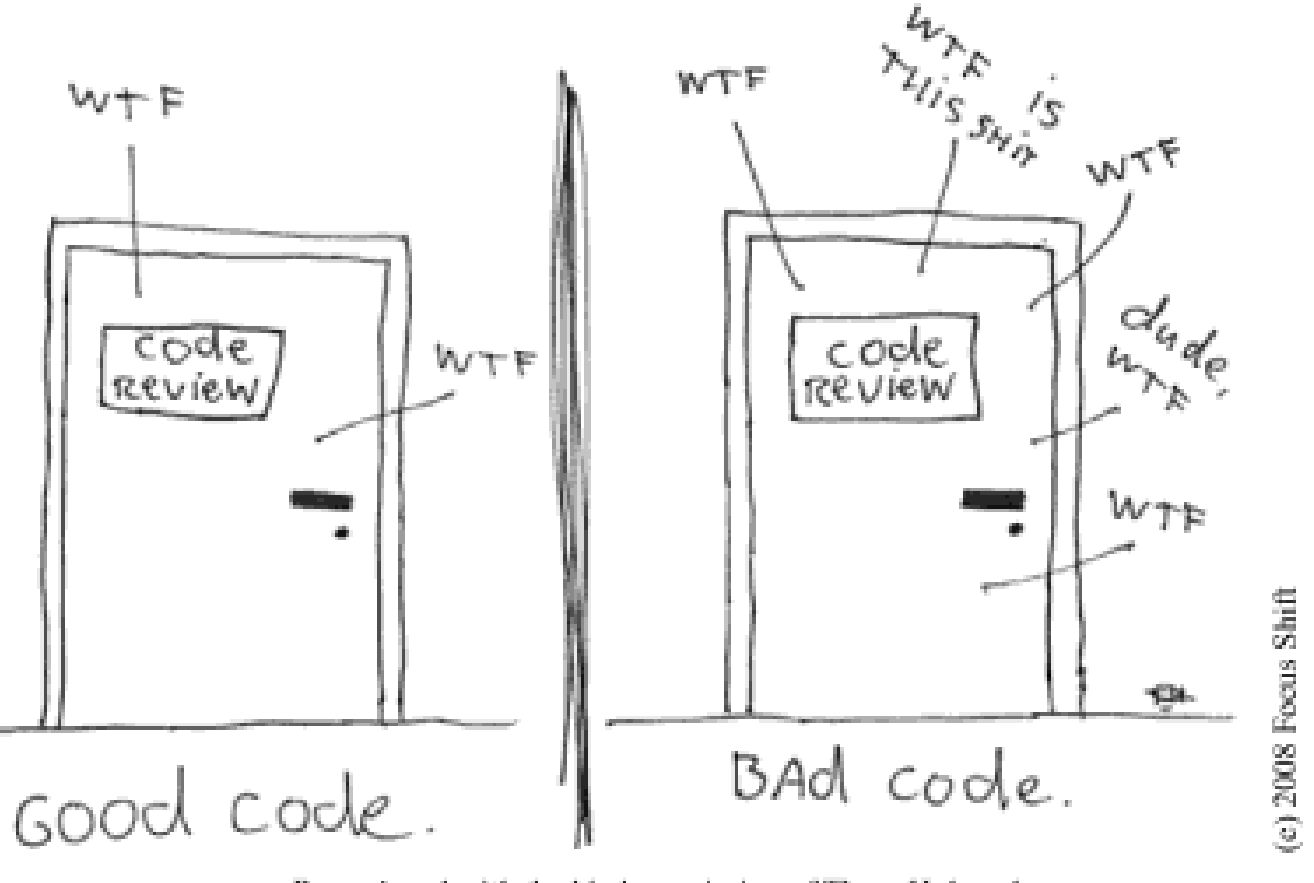

Reproduced with the kind permission of Thom Holwerda. http://www.osnews.com/story/19266/WTFs\_m

### Need Gatekeeper

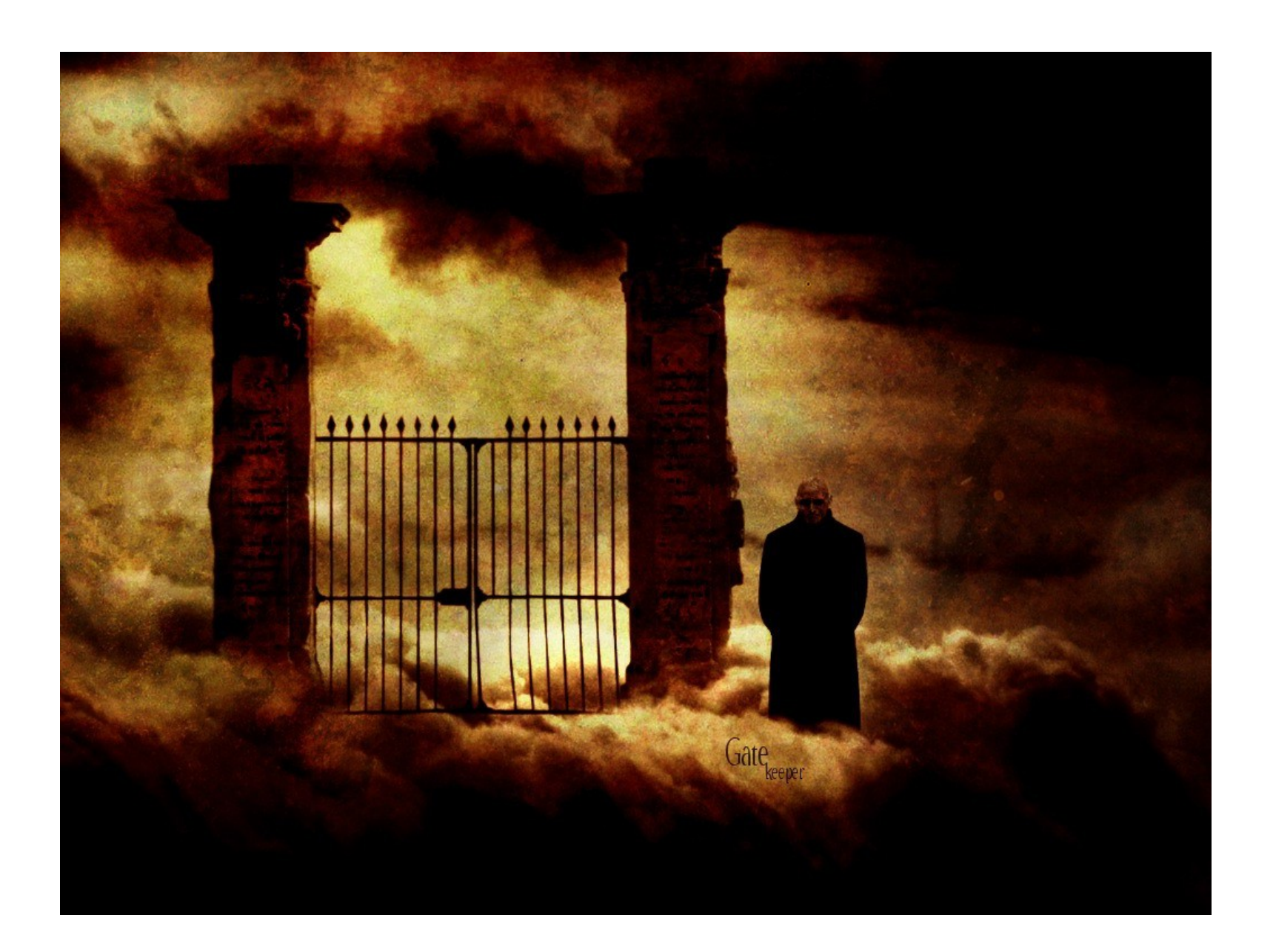

### Human gatekeeper

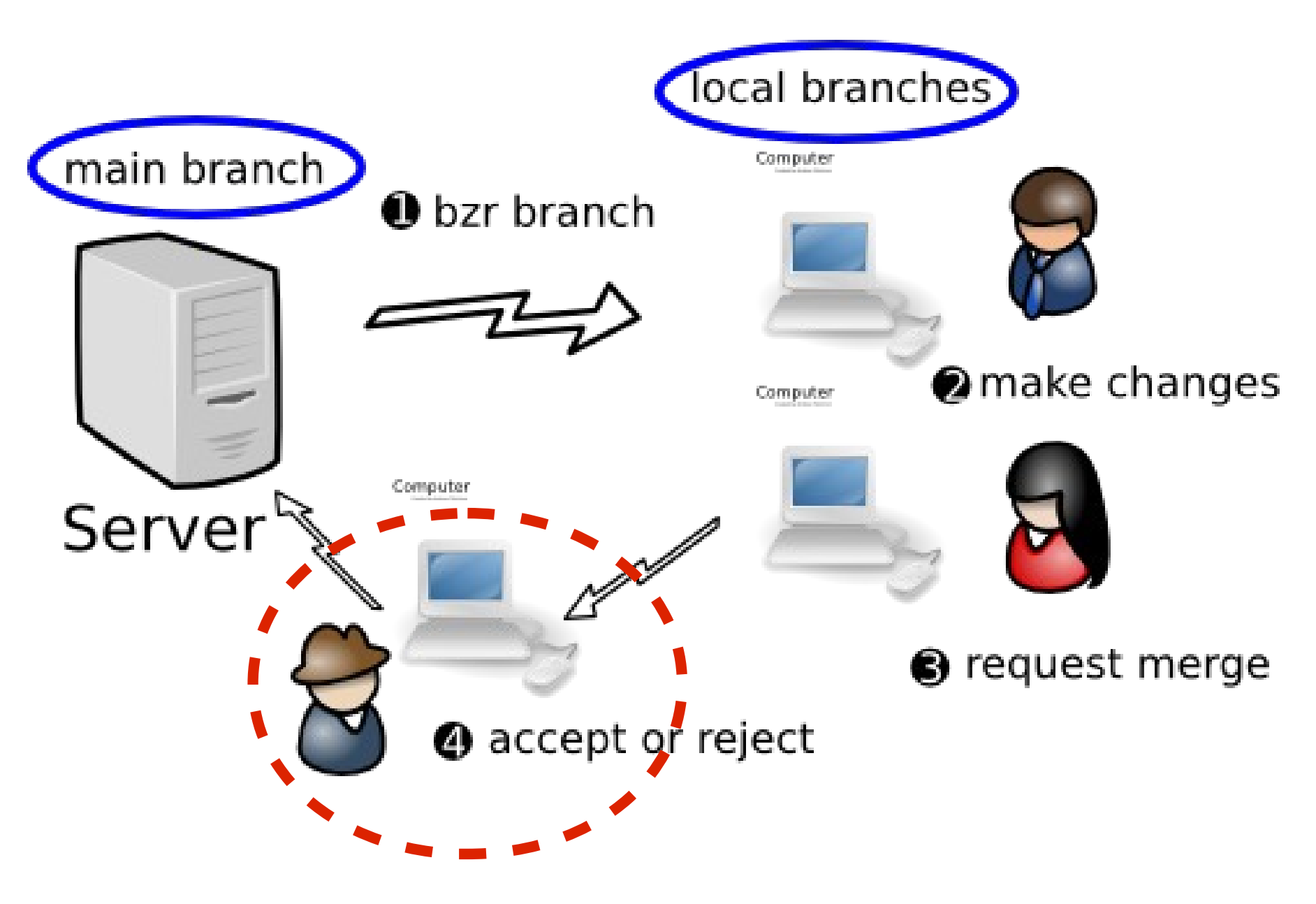

## Spring

- Spring WS pain, go REST
- Spring WS security unusable
- Auto-wiring hell

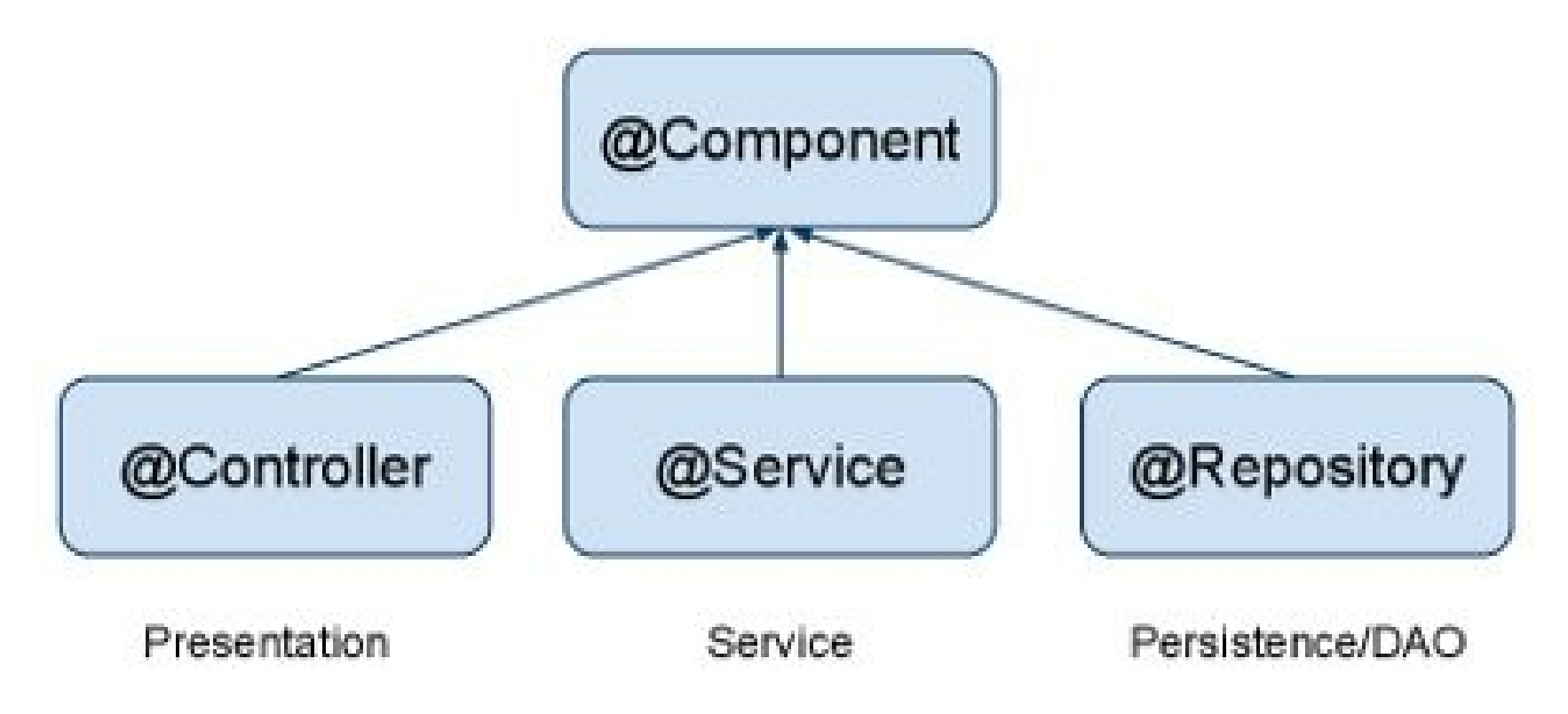

## Spring > 3.1

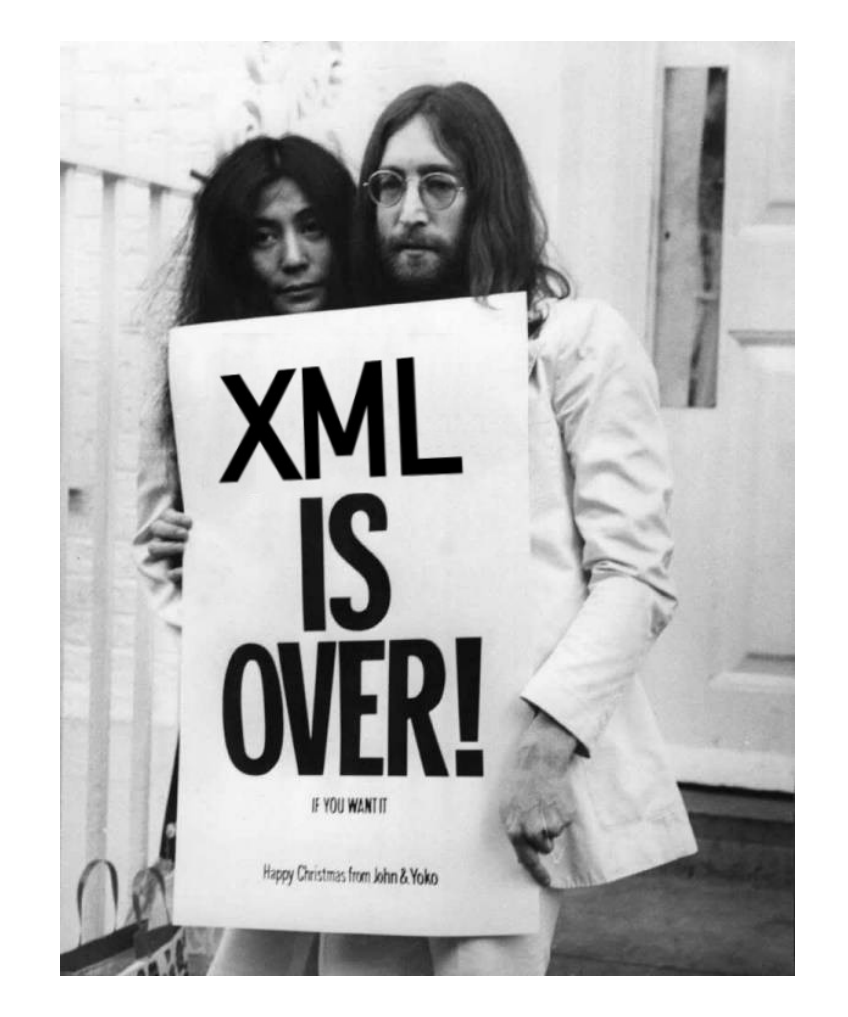

#### <http://cbeams.github.io/spring-3.1-config/#1>

#### Need Master

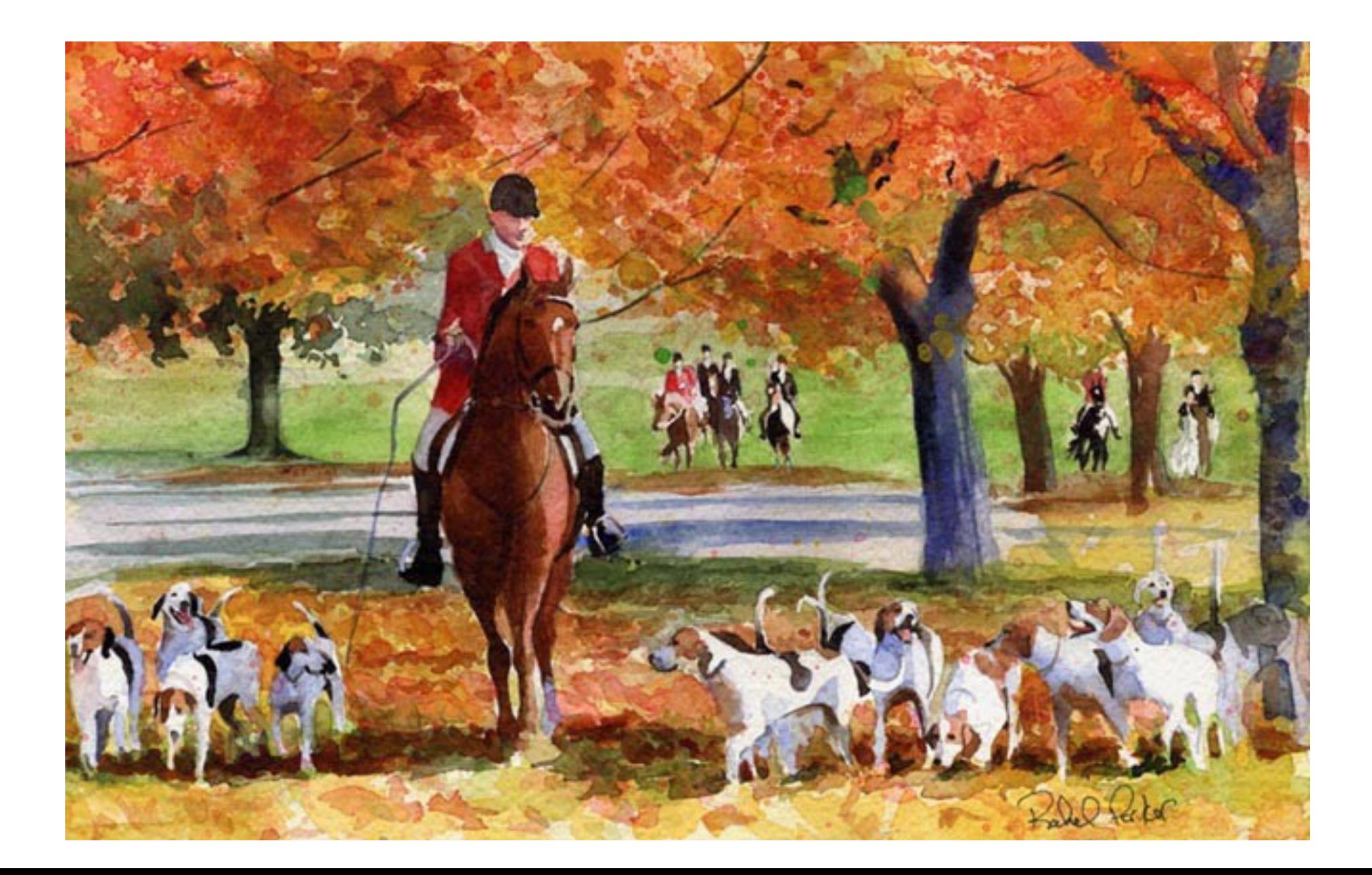

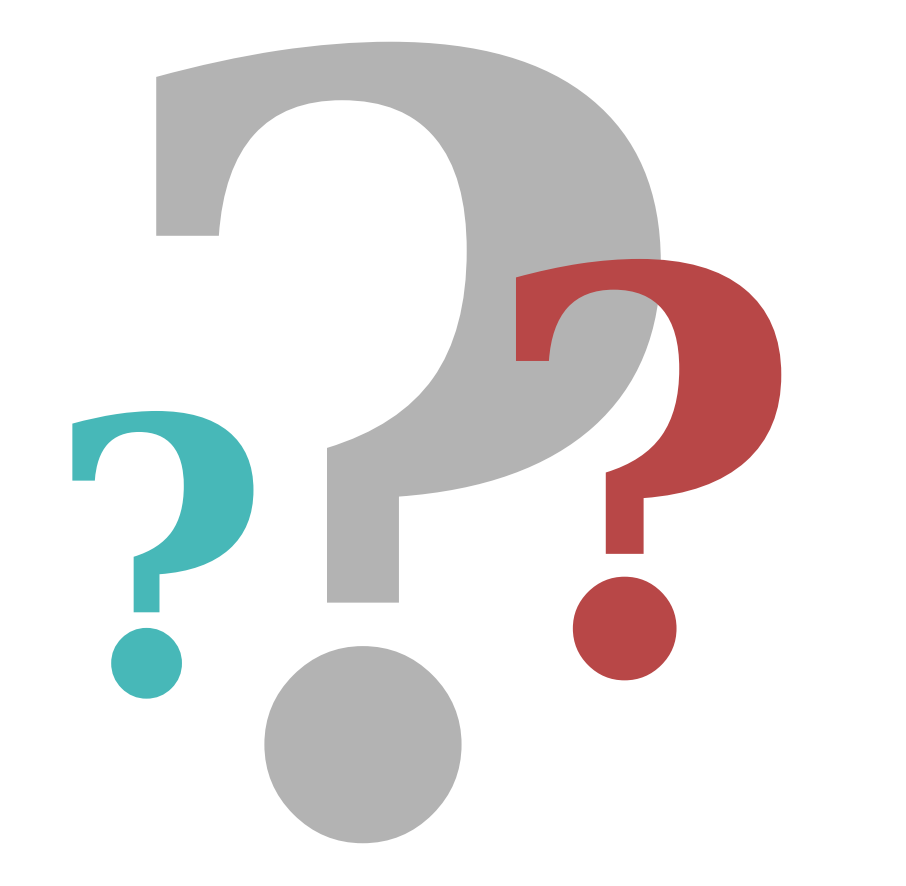